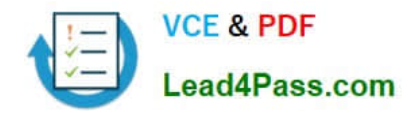

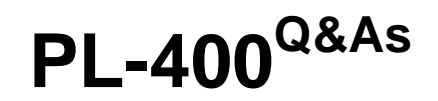

Microsoft Power Platform Developer

# **Pass Microsoft PL-400 Exam with 100% Guarantee**

Free Download Real Questions & Answers **PDF** and **VCE** file from:

**https://www.lead4pass.com/pl-400.html**

100% Passing Guarantee 100% Money Back Assurance

Following Questions and Answers are all new published by Microsoft Official Exam Center

**C** Instant Download After Purchase

**83 100% Money Back Guarantee** 

- 365 Days Free Update
- 800,000+ Satisfied Customers

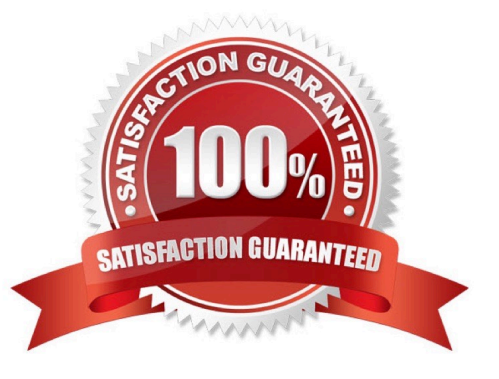

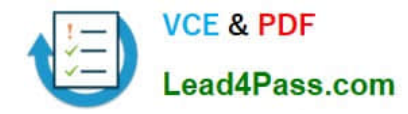

#### **QUESTION 1**

You need to improve warehouse counting efficiency. What should you create?

- A. a flow that updates the warehouse counts as the worker performs the count
- B. a model-driven app that allows the user to key in inventory counts
- C. A Power BI dashboard that shows the inventory counting variances
- D. a canvas app that scans barcodes to allow a warehouse worker to select inventory counts

Correct Answer: D

Scenario: Warehouse counting is performed manually by using a counting journal. All warehouse boxes and items are barcoded.

#### **QUESTION 2**

You are designing a one-way integration from the Common Data Service to another system.

You must use an Azure Function to update the other system. The integration must send only newly created records to the other system. The solution must support scenarios where a component of the integration is unavailable for more than a

few seconds to avoid data loss.

You need to design the integration solution.

Solution: Configure the Azure Function with a timer trigger that runs every five minutes. The function will query the Common Data Service and process records created in the last five minutes.

Does the solution meet the goal?

A. Yes

B. No

Correct Answer: B

Instead use Azure Service Bus queue solution with asynchronous communication.

Reference: https://docs.microsoft.com/en-us/powerapps/developer/common-data-service/azure-integration

#### **QUESTION 3**

#### HOTSPOT

You are troubleshooting Power Apps solutions.

You need to determine the cause for the identified issues.

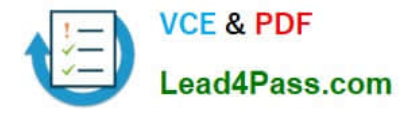

What is the root cause for each issue? To answer, select the appropriate options in the answer area.

NOTE: Each correct selection is worth one point.

Hot Area:

#### **Answer Area**

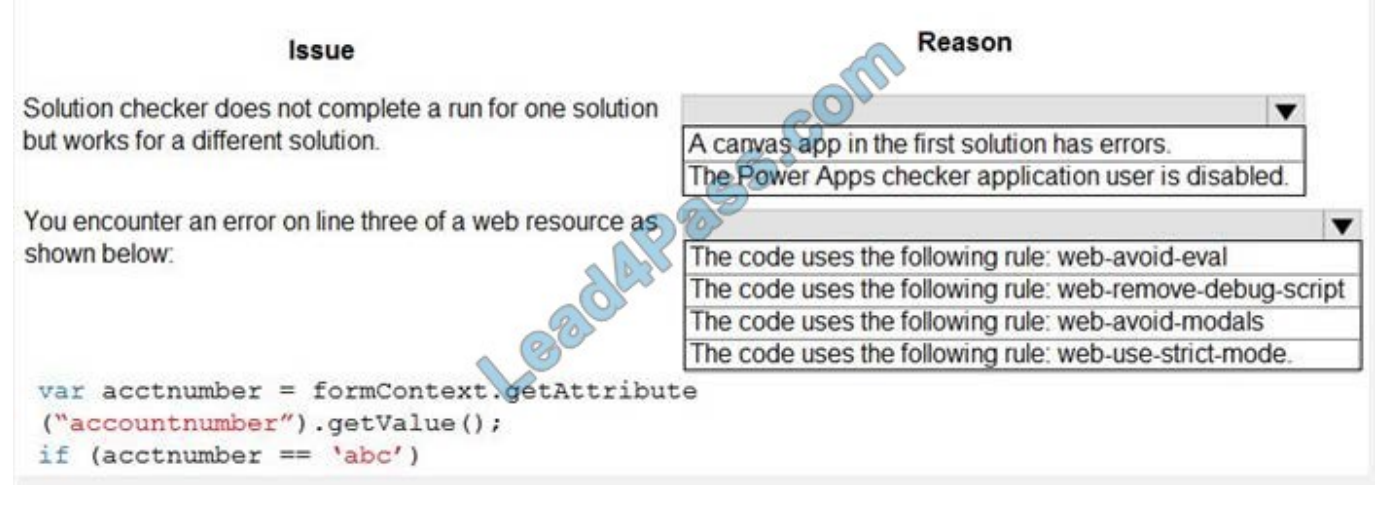

#### Correct Answer:

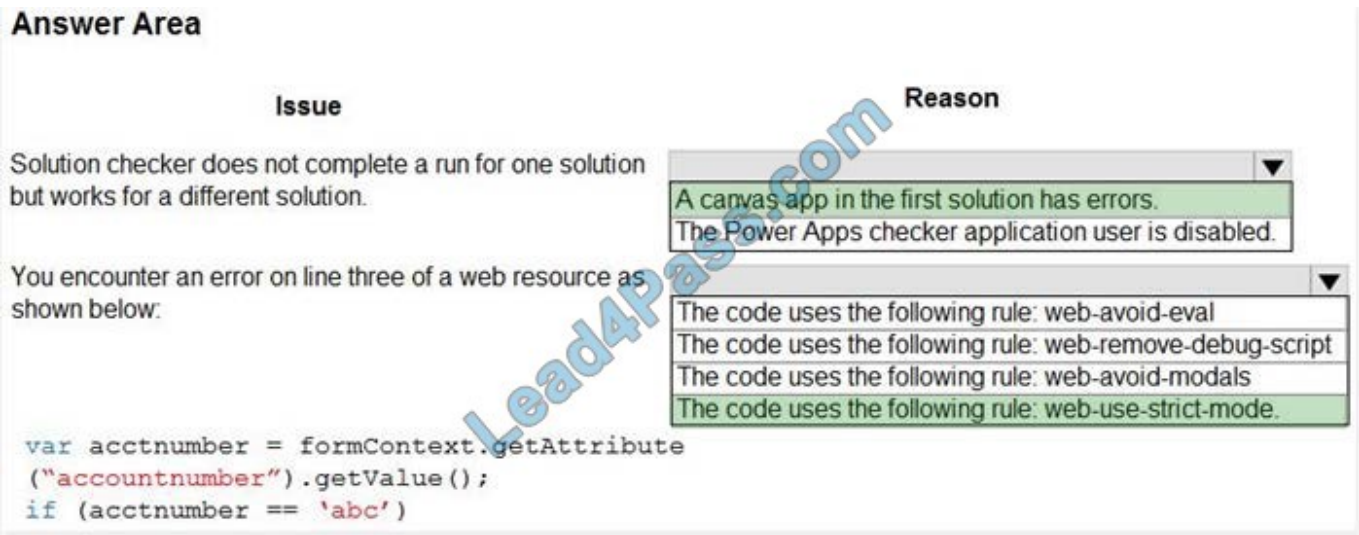

#### **QUESTION 4**

A company uses a model-driven app to record details of laboratory test.

You are asked to create a custom component that makes it easier to capture multiple values from lab test results on mobile devices.

You need to create the interface for the dataset in case the mobile devices lose connection to the network.

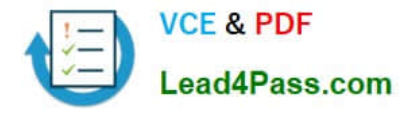

Which method should you use?

- A. SaveData
- B. updateView

C. init

D. getClient

Correct Answer: A

Use LoadData and SaveData for basic data storage while offline.

Note:

When building mobile apps, one of the most common scenarios app makers face is how to enable their users be productive in situations where there is limited or no connectivity at all. This has been one of the most requested features for

PowerApps to allow running apps while being disconnected and to provide some support for offline data caching. In this release of PowerApps, we are delivering the first set of improvements for app makers to achieve that by enabling:

1.

Launching the PowerApps mobile player app offline

2.

Running apps while being offline

3.

Determine when your app is online or offline or in a metered connection by using the Connection signal object.

4.

Leverage existing formulas such as LoadData and SaveData for basic data storage while offline.

Reference: https://powerapps.microsoft.com/sv-se/blog/build-offline-apps-with-new-powerapps-capabilities/

#### **QUESTION 5**

#### HOTSPOT

Fabrikam, Inc, has two divisions as shown in the Business Unit exhibit. (Click the Business Unit tab.)

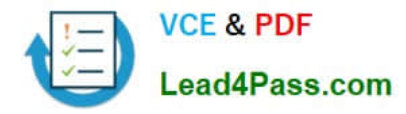

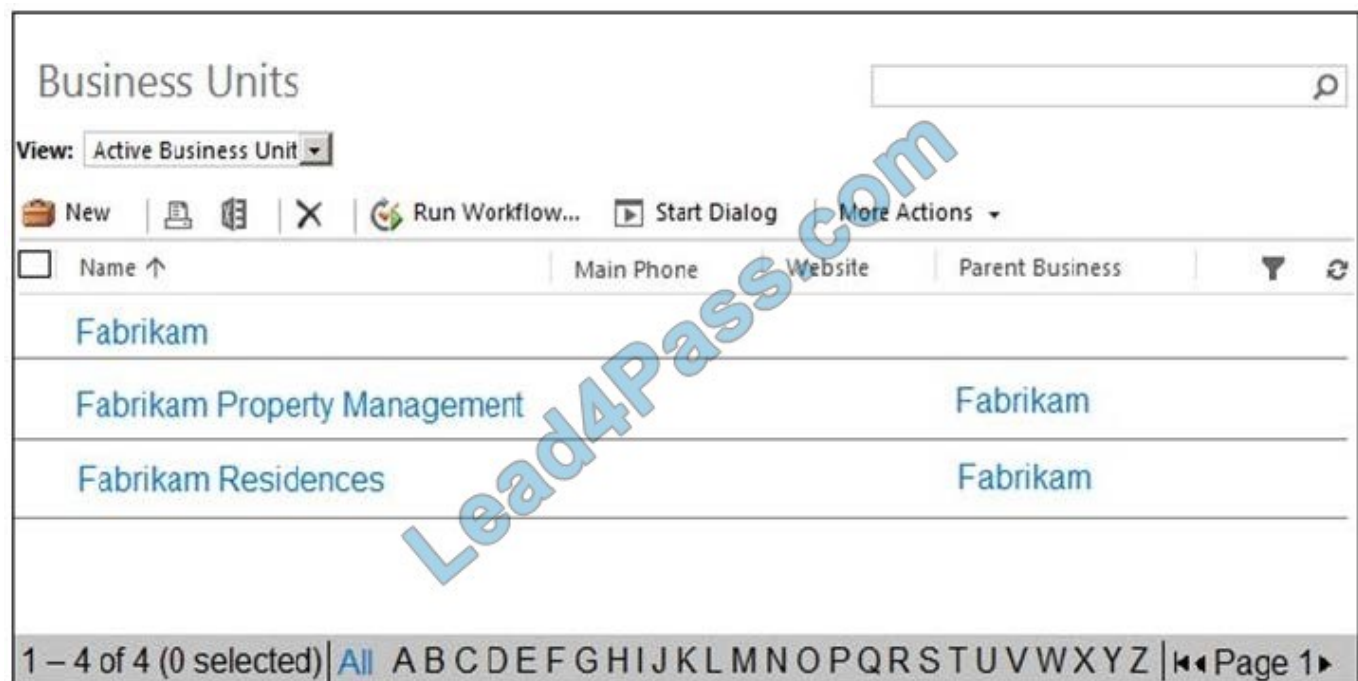

Fabrikam Residences rents units short term to clients.

Fabrikam Property Management deals with the maintenance of the units and manages the contractors who perform the maintenance.

Clients and contractors are both stored in the Contact entity.

The manager of the Property Management business unit is a member of a Fabrikam business unit, which has the root security role as shown in the Security Role exhibit. (Click the Security Role tab.)

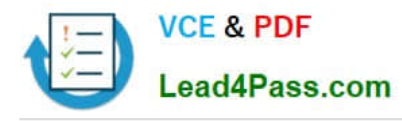

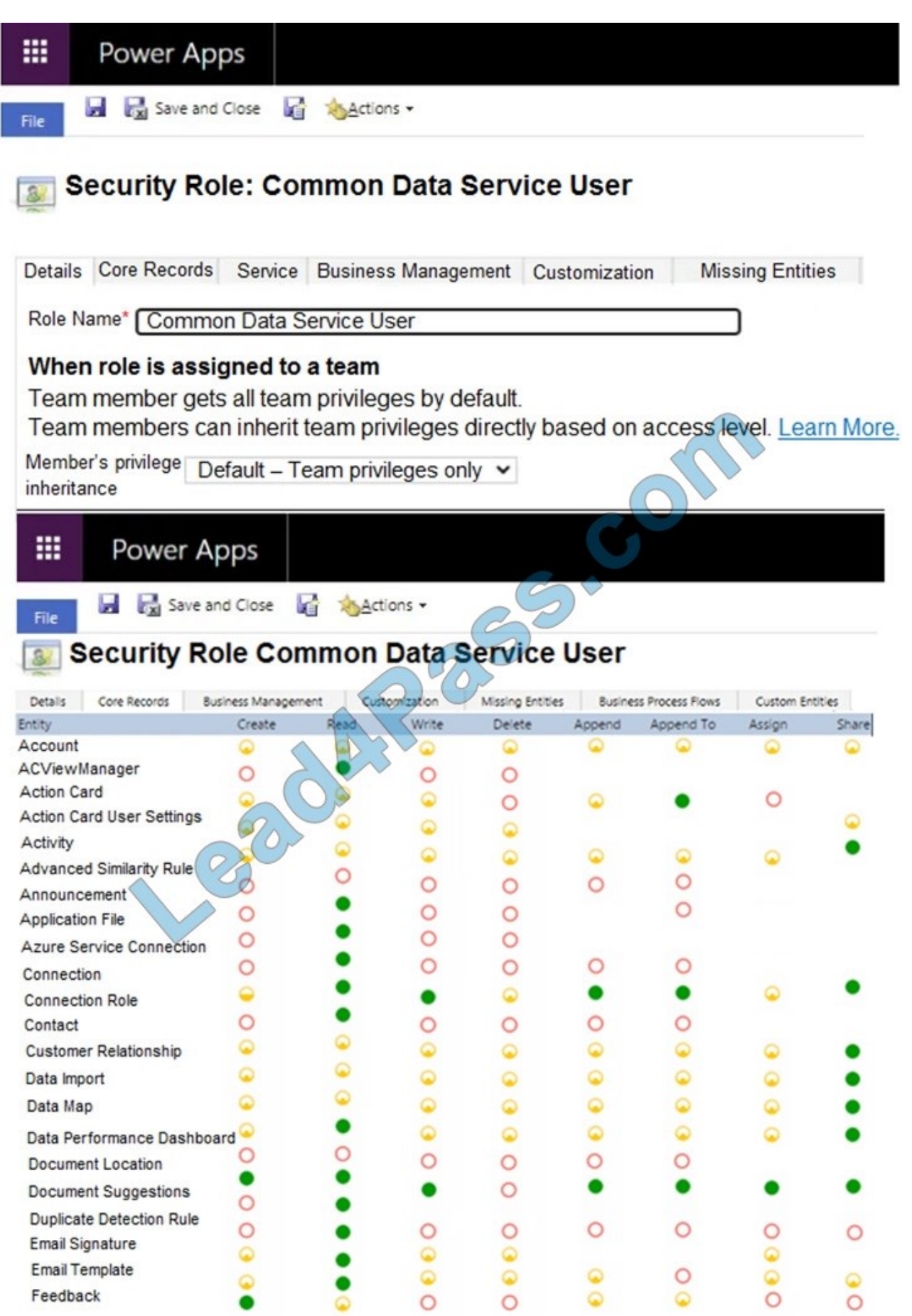

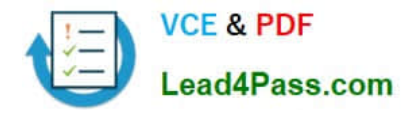

The manager cannot see the contact record shown in the Contact exhibit. (Click the Contact tab.)

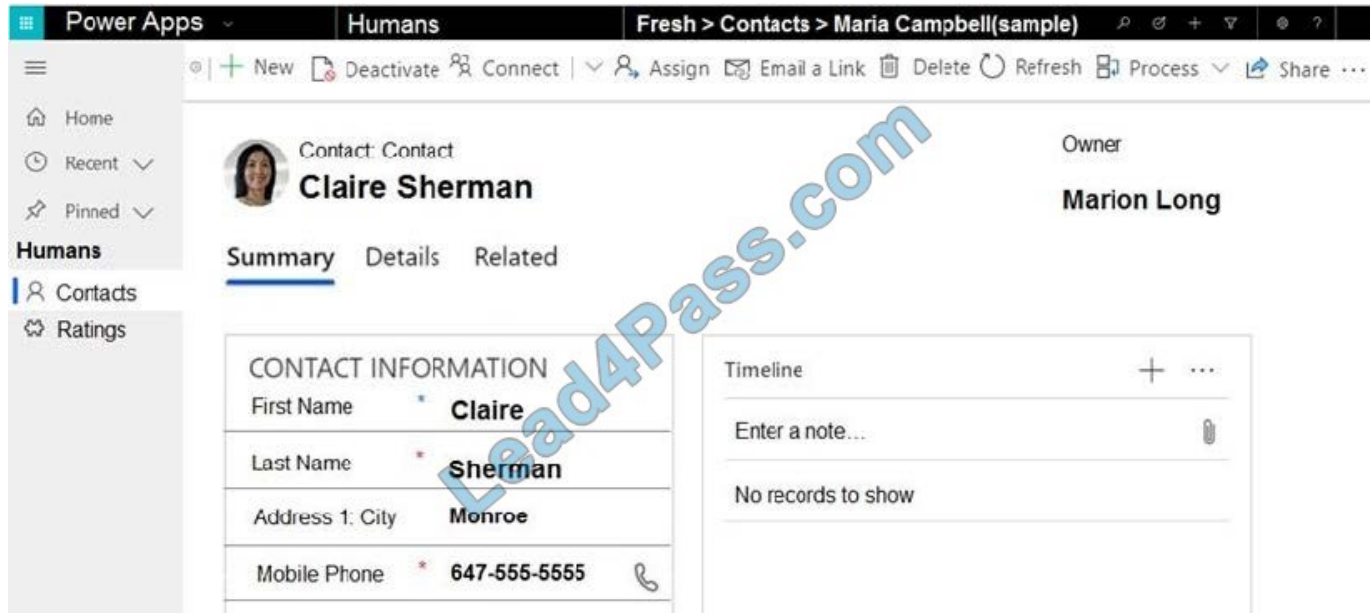

You need to ensure that the manager can view contact records owned by someone in the Residences business unit. For each of the following statements, select Yes if the statement achieves the goal. Otherwise, select No.

Hot Area:

 $\blacksquare$ 

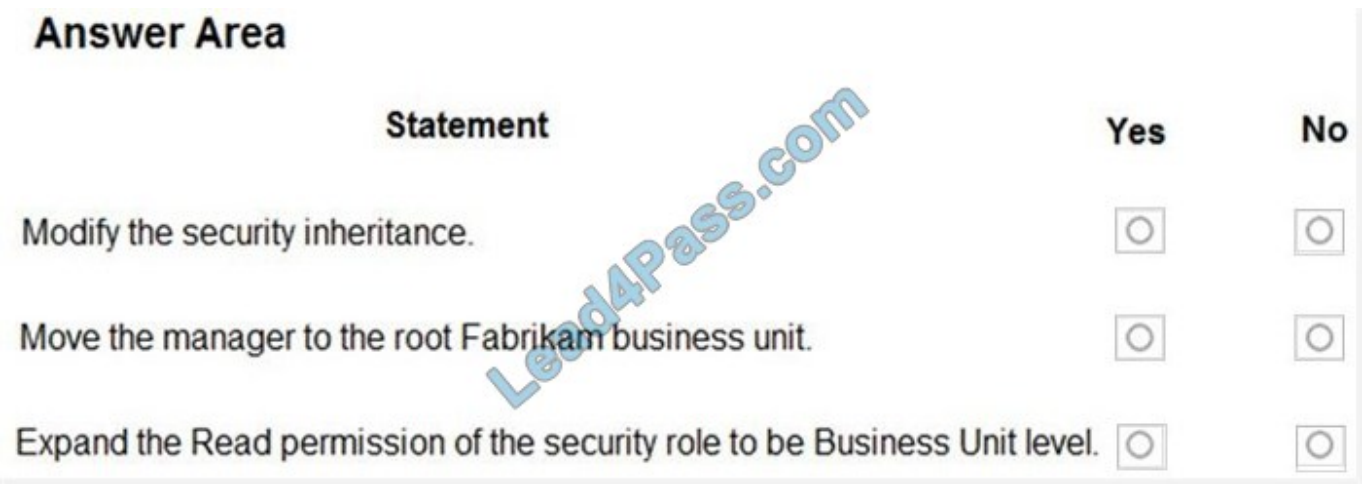

Correct Answer:

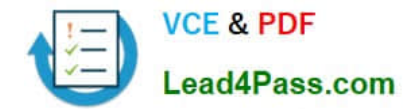

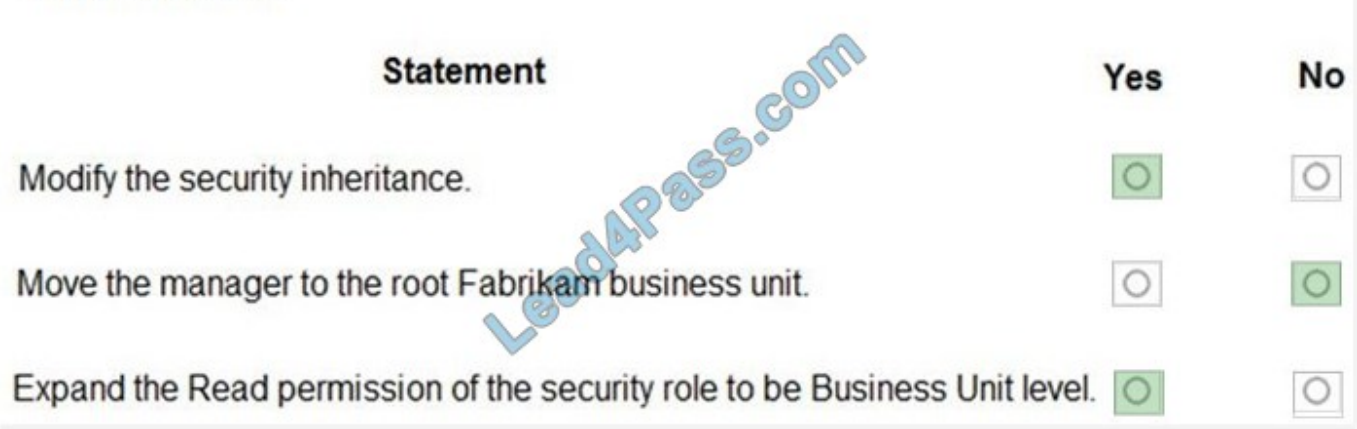

#### **QUESTION 6**

A travel company plans to track the address of places their clients visit in an entity named Destination. Client information is captured as contact records. Client records include links to the places that clients visit.

The company must be able to link multiple rating records to the new address record.

You find a custom Rating entity that is incomplete.

You need to expand the Rating entity to include contact, address, and rating information in one place.

Which three actions should you perform? Each correct answer presents part of the solution.

NOTE: Each correct selection is worth one point.

- A. Create a 1:N relationship between the Contact system entity and the Address system entity named Destination.
- B. Create a mapping for the Contact ?Rating relationship.
- C. Create a 1:N relationship between the Address system entity and the Rating entity.
- D. Create a 1:N relationship between the Contact system entity and the Rating entity.
- E. Create a mapping for the Destination ?Rating relationship.
- F. Create a 1:N relationship between the Destination entity and the Rating entity.

Correct Answer: ACE

Reference: https://docs.microsoft.com/en-us/powerapps/maker/common-data-service/map-entity-fields

#### **QUESTION 7**

You are designing a one-way integration from the Common Data Service to another system.

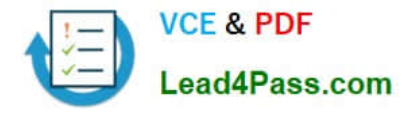

You must use an Azure Function to update the other system. The integration must send only newly created records to the other system. The solution must support scenarios where a component of the integration is unavailable for more than a

few seconds to avoid data loss.

You need to design the integration solution.

Solution: Register a webhook in the Common Data Service that connects to the Azure Function. Register a step on the webhook which runs synchronously on the record\\'s Create message and in the post-operation stage.

Does the solution meet the goal?

A. Yes

B. No

Correct Answer: B

Instead use asynchronous communication.

#### **QUESTION 8**

DRAG DROP

You are researching integrations with several external systems.

Each integration has different requirements.

You need to determine which data sources to use to meet each requirement.

What should you use? To answer, drag the appropriate data sources to the correct requirements. Each data source may be used once, more than one, or not at all. You may need to drag the split bar between panes or scroll to view content.

NOTE: Each correct selection is worth one point.

Select and Place:

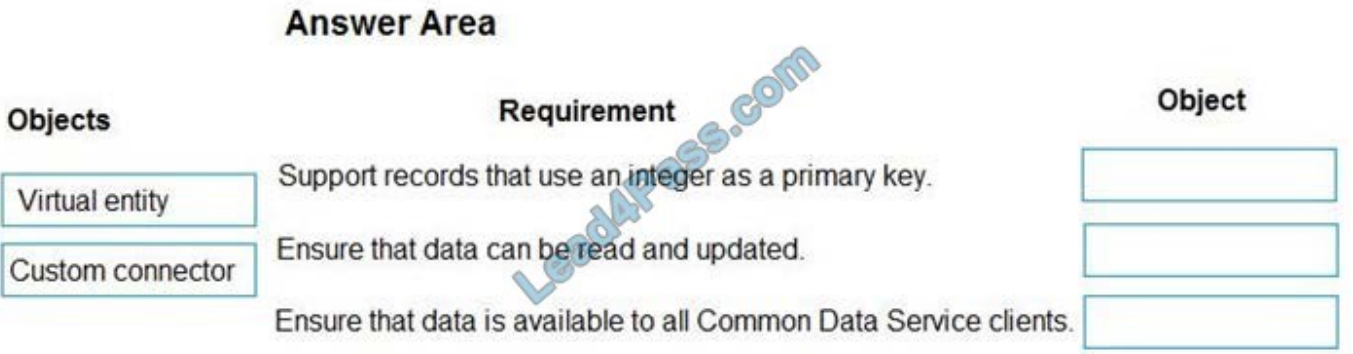

Correct Answer:

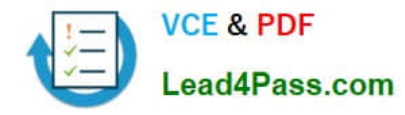

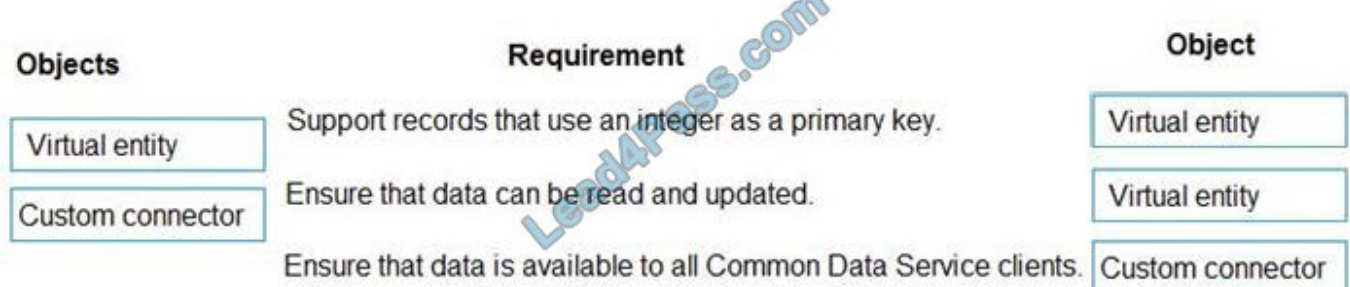

Box 1: Virtual entity

Initially, defining a virtual entity is the same as defining a custom entity: you specify the entity, attributes, and relationships for the new virtual entity type.

You can use GUIDs as primary keys in the external data source.

Box 2: Virtual entity

Virtual entities enable the integration of data residing in external systems by seamlessly representing that data as entities in Microsoft Dataverse (Common Data Service), without replication of data and often without custom coding. Virtual

entities support create, updates and delete of data in the external system.

Box 3: Custom connector

A custom connector is a wrapper around a REST API (Logic Apps also supports SOAP APIs) that allows Logic Apps, Power Automate, or Power Apps to communicate with that REST or SOAP API.

Reference:

https://docs.microsoft.com/en-us/powerapps/developer/common-data-service/virtual-entities/get-started-ve

#### **QUESTION 9**

DRAG DROP

An organization has a Dynamics 365 Sales environment.

You need to create a Power Apps component.

Which three actions should you perform in sequence? To answer, move the appropriate actions from the list of actions to the answer area and arrange them in the correct order.

Select and Place:

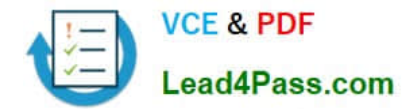

# **Actions**

# **Answer Area**

 $\sum_{n=1}^{n} a_n = a_n$ 

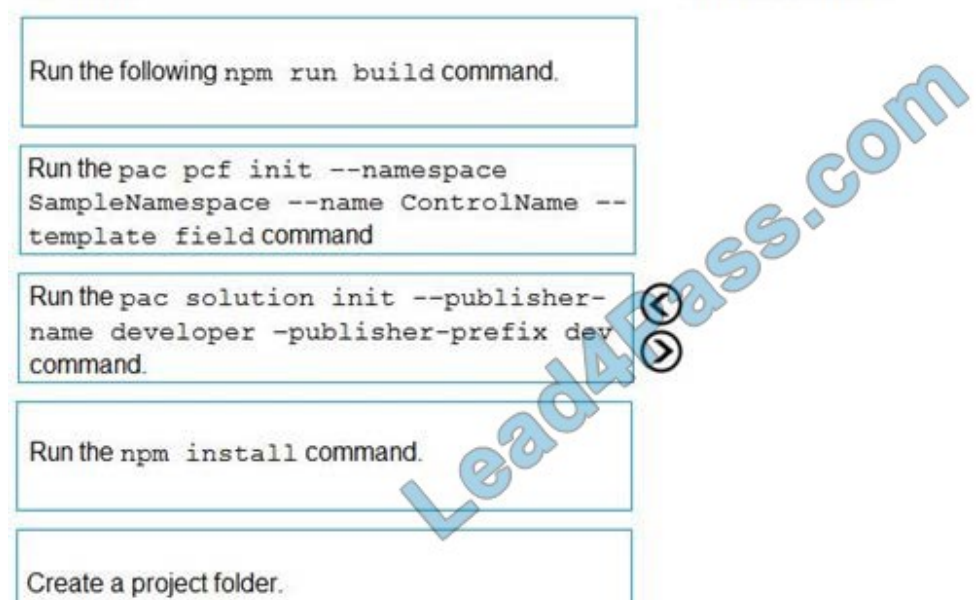

#### Correct Answer:

# Actione

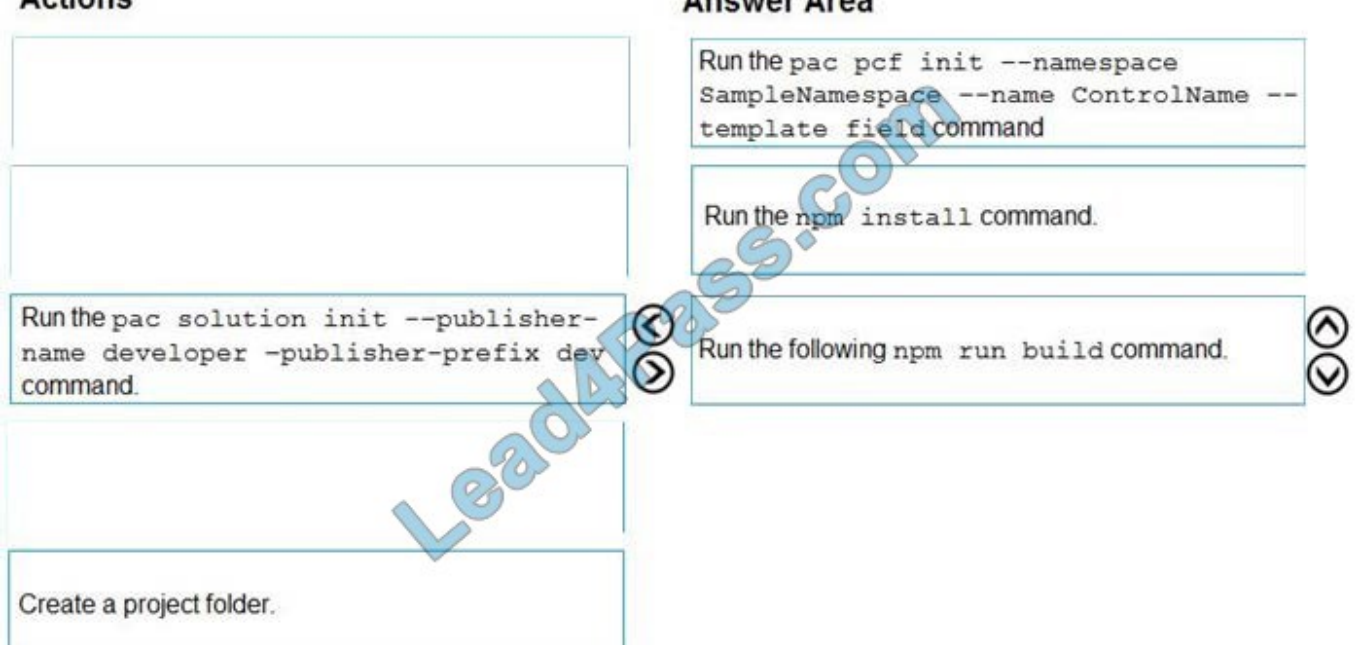

### **QUESTION 10**

### HOTSPOT

A company uses Dynamics 365 Sales and the Microsoft Online Services portal.

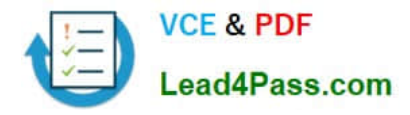

The multi-select OptionSet field data type is not supported in the portal.

You need to copy the selected field value to the text field.

How should you configure the Organization service request? To answer, select the appropriate options in the answer area.

NOTE: Each correct selection is worth one point.

Hot Area:

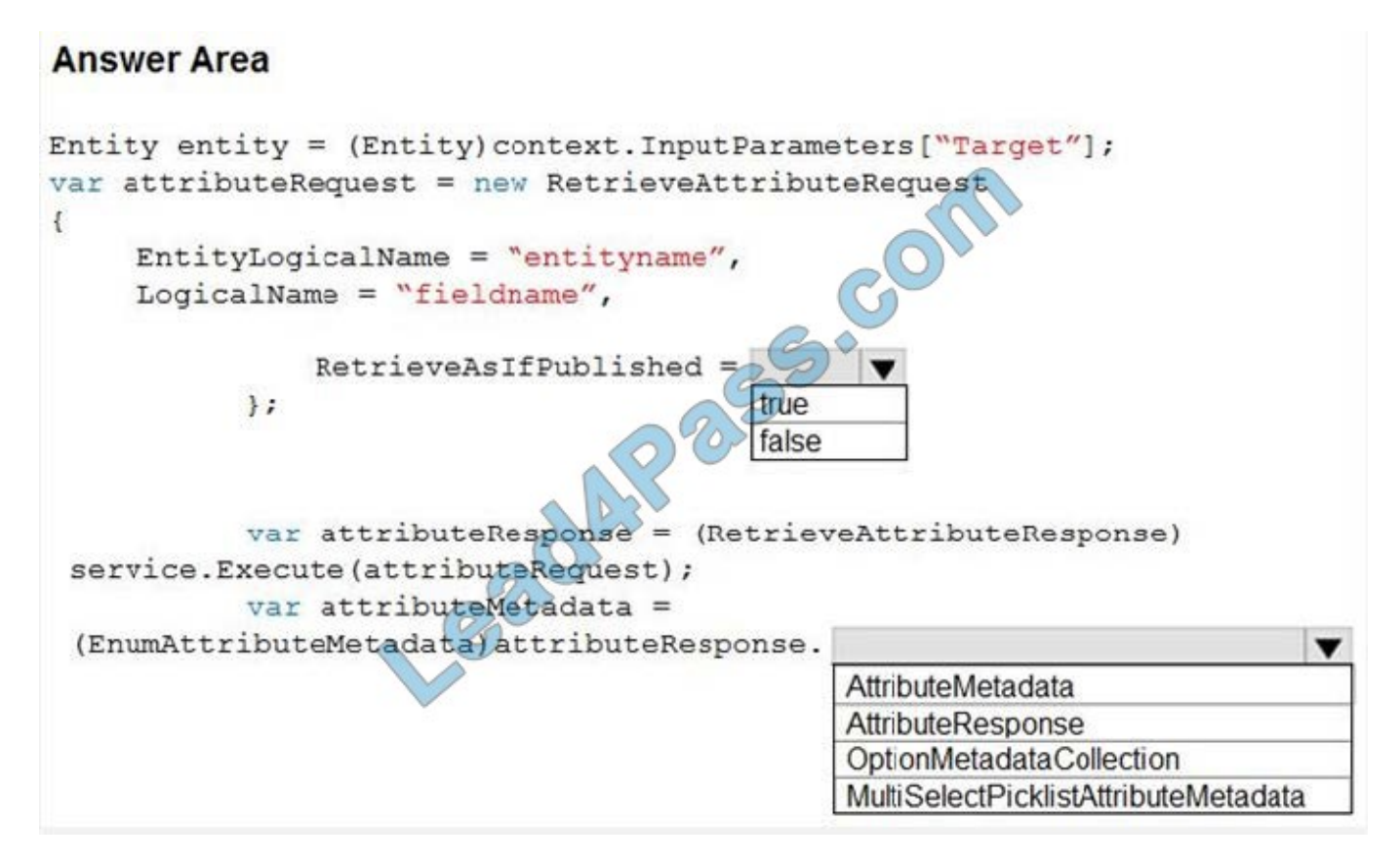

Correct Answer:

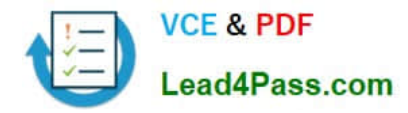

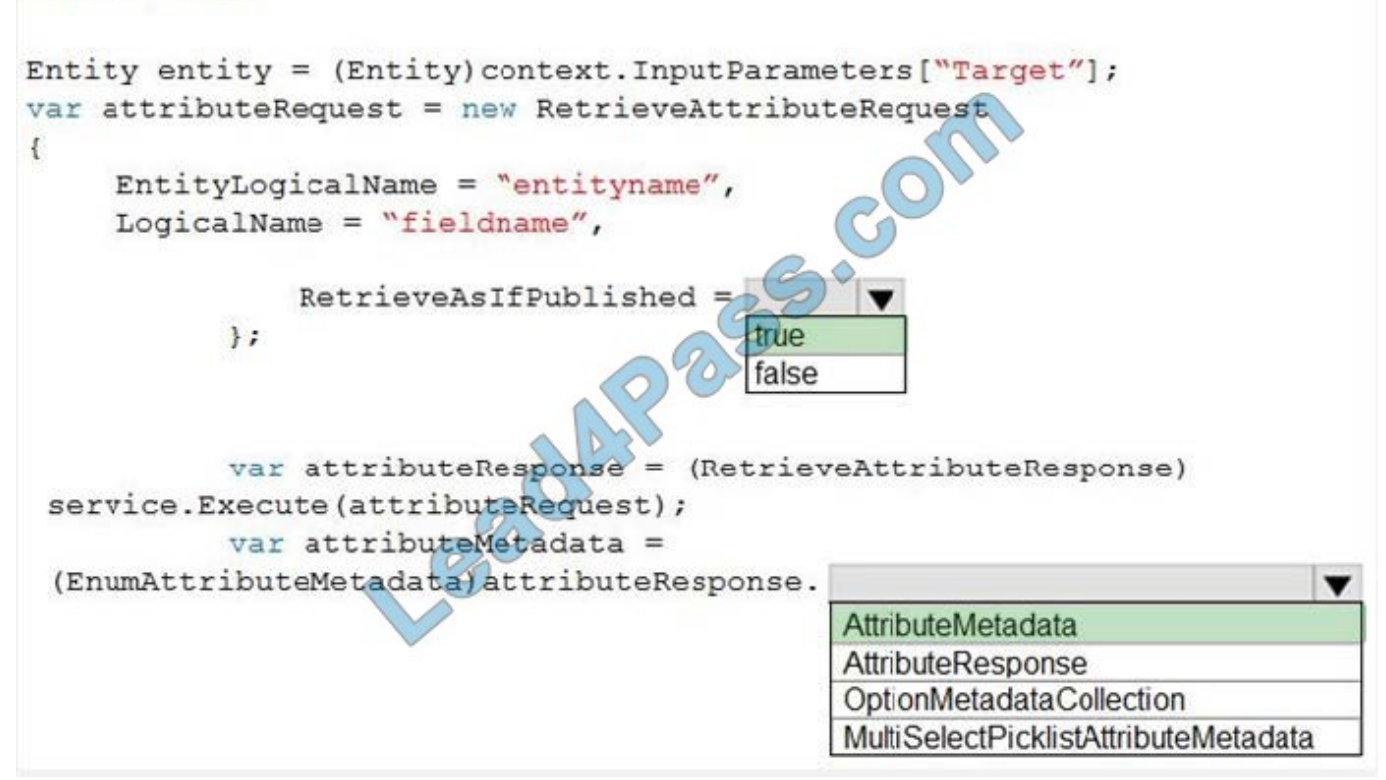

#### Box 1: Yes

If you are creating an attribute editor you will need to retrieve entity data that has been saved but not published. For other scenarios you will want to only retrieve published metadata.

Set this value to true to include unpublished changes, as it would look if you called publish.

Set this value to false to include only the currently published changes, ignoring the changes that haven\\'t yet been published.

#### Box 2: AttributeMetadata

AttributeMetadata class is returned in the RetrieveAttributeResponse.

#### Reference:

https://docs.microsoft.com/enus/dotnet/api/microsoft.xrm.sdk.messages.retrieveattributerequest.retrieveasifpublished?view=dynamics-general-ce-9

https://docs.microsoft.com/en-us/dotnet/api/microsoft.xrm.sdk.metadata.attributemetadata?view=dynamics-generalce-9

#### **QUESTION 11**

#### DRAG DROP

A company is creating a new system based on the Common Data Service (CDS).

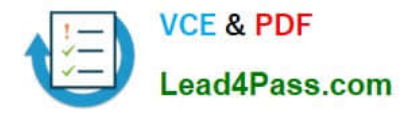

You need to select the CDS features that meet the company\\'s requirements.

Which features should you select? To answer, drag the appropriate features to the correct requirements. Each feature may be used once, more than once, or not at all. You may needs to drag the split bar between panes or scroll to view

content.

NOTE: Each correct selection is worth one point.

Select and Place:

# **Answer Area**

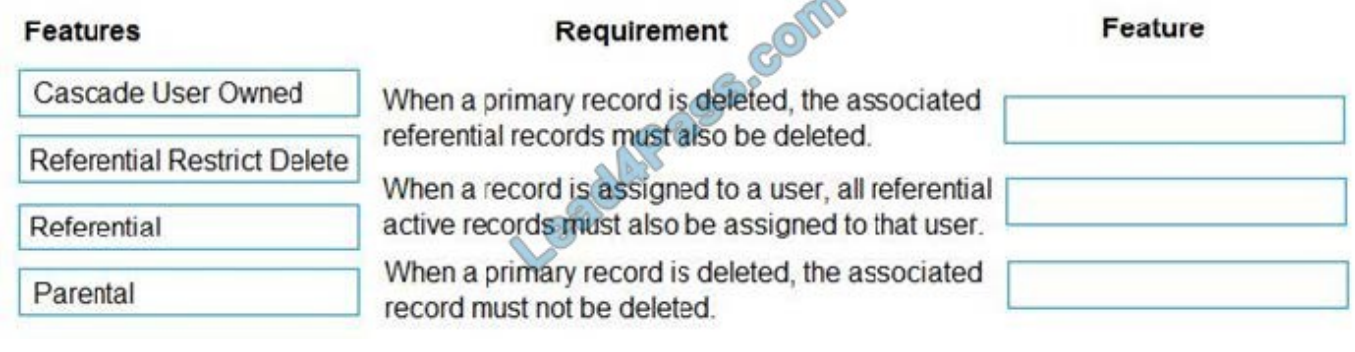

Correct Answer:

# **Answer Area**

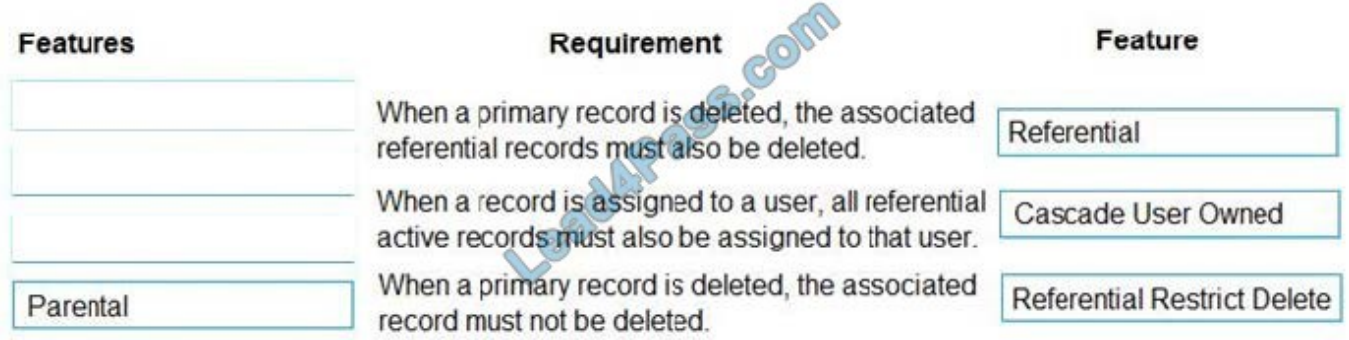

Box 1: Referential

Active/ Cascade Active one-to-many entity relationship: Perform the action on all active referencing entity records associated with the referenced entity record.

Box 2: Cascade User Owner

Cascade User Owned: Perform the action on all referencing entity records owned by the same user as the referenced entity record.

Box 3: Referential Restrict Delete

Restrict: Prevent the Referenced entity record from being deleted when referencing entities exist.

Reference:

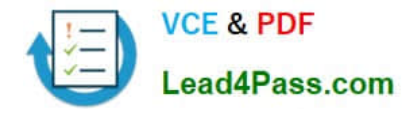

https://docs.microsoft.com/en-us/powerapps/developer/common-data-service/configure-entity-relationship-cascadingbehavior

#### **QUESTION 12**

DRAG DROP

You are creating a model-driven app.

Users need to see only the entities in the app navigation that are relevant to their role and their method of accessing the app.

You need to restrict entities on the sub-areas in the SiteMap.

Which properties should you use? To answer, drag the appropriate properties to the correct requirements. Each property may be used once, more than once, or not at all. You may need to drag the split bar between panes or scroll to view content.

NOTE: Each correct selection is worth one point.

Select and Place:

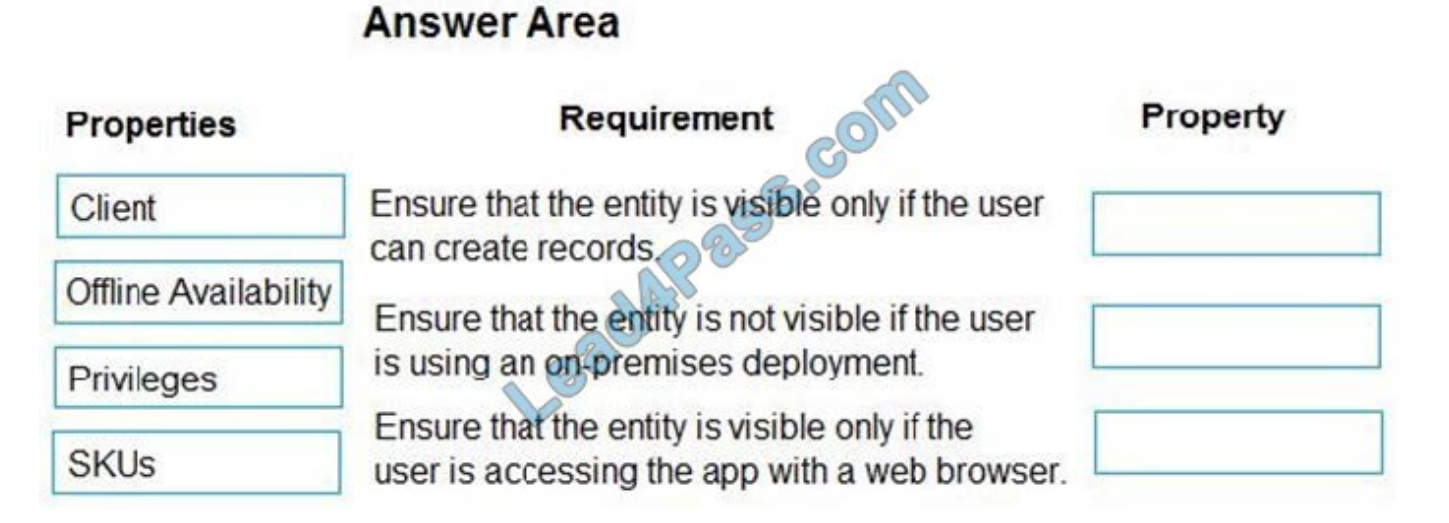

#### Correct Answer:

[PL-400 PDF Dumps](https://www.lead4pass.com/pl-400.html) | [PL-400 Study Guide](https://www.lead4pass.com/pl-400.html) | [PL-400 Braindumps](https://www.lead4pass.com/pl-400.html) 15 / 18

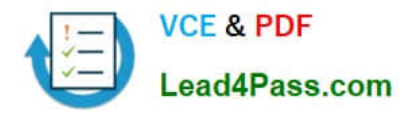

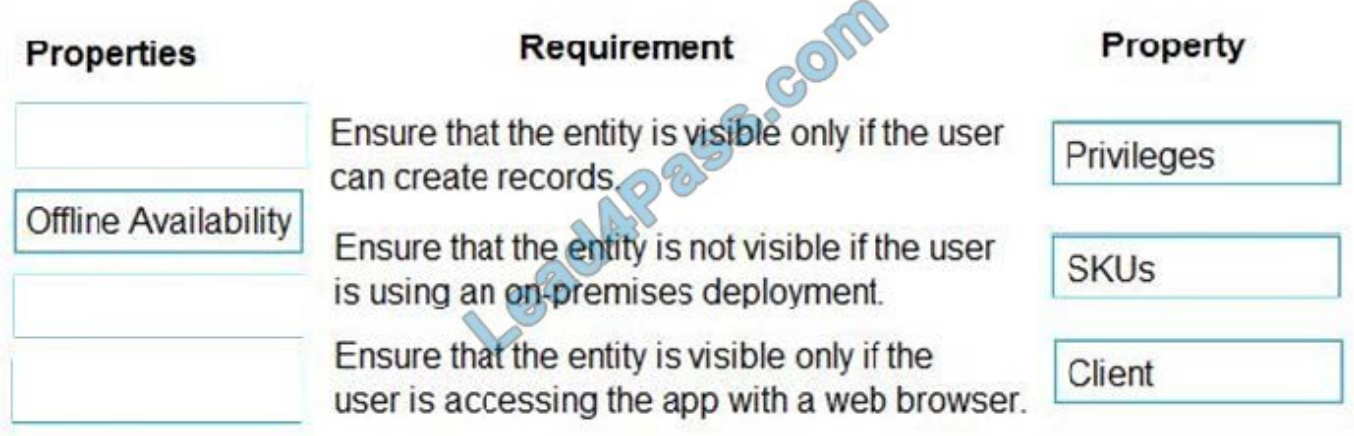

Box 1: Privileges

Privileges: This defines whether a subarea is displayed based on privileges available in any security roles that are assigned to the user.

Box 2: SKU

SKUs: Select the versions of Dynamics 365 that display this subarea.

Box 3: Client

Client: Select the type of client that displays this subarea.

Incorrect Answers:

Offline Availability: Select this check box to make this subarea available to users when they are offline in Dynamics 365 for Outlook.

Reference:

https://docs.microsoft.com/en-us/powerapps/maker/model-driven-apps/create-site-map-app

#### **QUESTION 13**

You have a Common Data Service entity and a model-driven app. The model-driven app integrates with an external system.

You plan to run business logic each time the model-driven app creates a record. Running business logic must not negatively affect model-driven app users.

You need to implement the business logic.

What should you use?

- A. Synchronous plug-in registered in the PreOperation stage
- B. Synchronous workflow

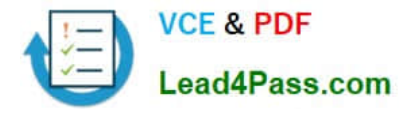

C. Asynchronous plug-in registered in the PostOperation stage

Correct Answer: C

The asynchronous service executes long-running operations independent of the main Microsoft Dataverse core operation. This results in improved overall system performance and improved scalability.

Reference: https://docs.microsoft.com/en-us/powerapps/developer/common-data-service/asynchronous-service

[PL-400 PDF Dumps](https://www.lead4pass.com/pl-400.html) [PL-400 Study Guide](https://www.lead4pass.com/pl-400.html) [PL-400 Braindumps](https://www.lead4pass.com/pl-400.html)

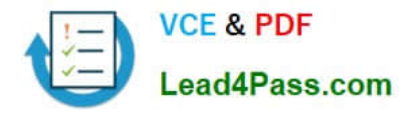

To Read the Whole Q&As, please purchase the Complete Version from Our website.

# **Try our product !**

100% Guaranteed Success 100% Money Back Guarantee 365 Days Free Update Instant Download After Purchase 24x7 Customer Support Average 99.9% Success Rate More than 800,000 Satisfied Customers Worldwide Multi-Platform capabilities - Windows, Mac, Android, iPhone, iPod, iPad, Kindle

We provide exam PDF and VCE of Cisco, Microsoft, IBM, CompTIA, Oracle and other IT Certifications. You can view Vendor list of All Certification Exams offered:

#### https://www.lead4pass.com/allproducts

# **Need Help**

Please provide as much detail as possible so we can best assist you. To update a previously submitted ticket:

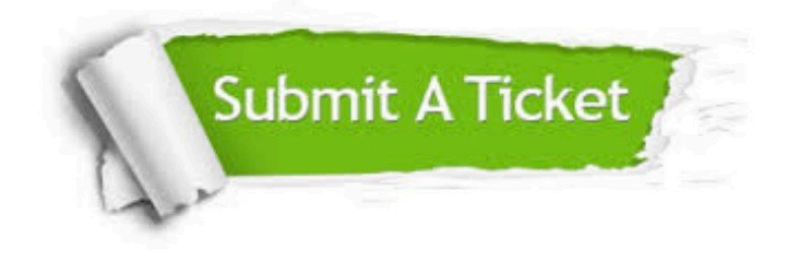

#### **One Year Free Update**

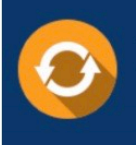

Free update is available within One Year after your purchase. After One Year, you will get 50% discounts for updating. And we are proud to .<br>poast a 24/7 efficient Customer Support system via Email

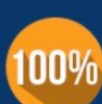

**Money Back Guarantee** To ensure that you are spending on

quality products, we provide 100% money back guarantee for 30 days from the date of purchase

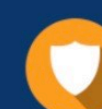

#### **Security & Privacy**

We respect customer privacy. We use McAfee's security service to provide you with utmost security for vour personal information & peace of mind.

Any charges made through this site will appear as Global Simulators Limited. All trademarks are the property of their respective owners. Copyright © lead4pass, All Rights Reserved.